# REBUB

### Formations Alma et Babord+

Programme 2023-2024

# Calendrier des formations

#### **Septembre**

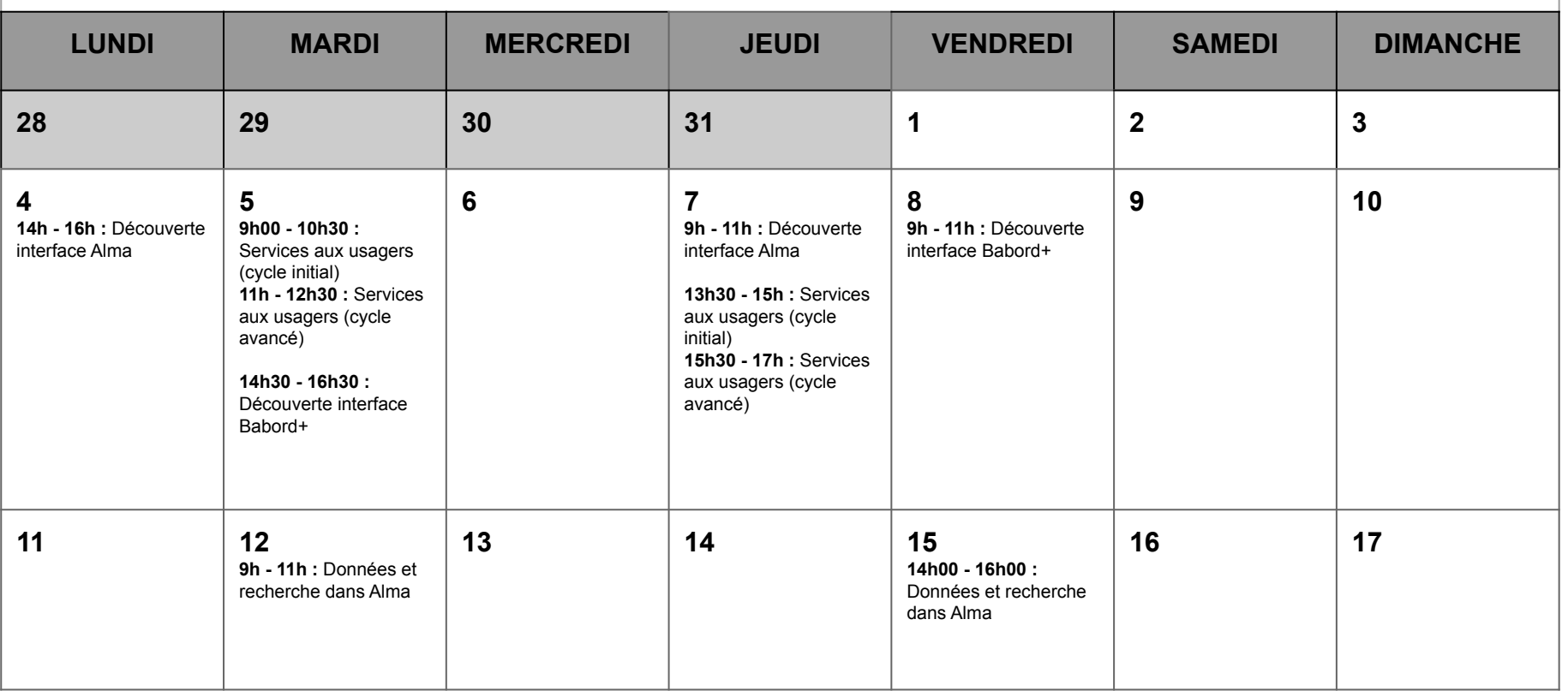

#### **Septembre**

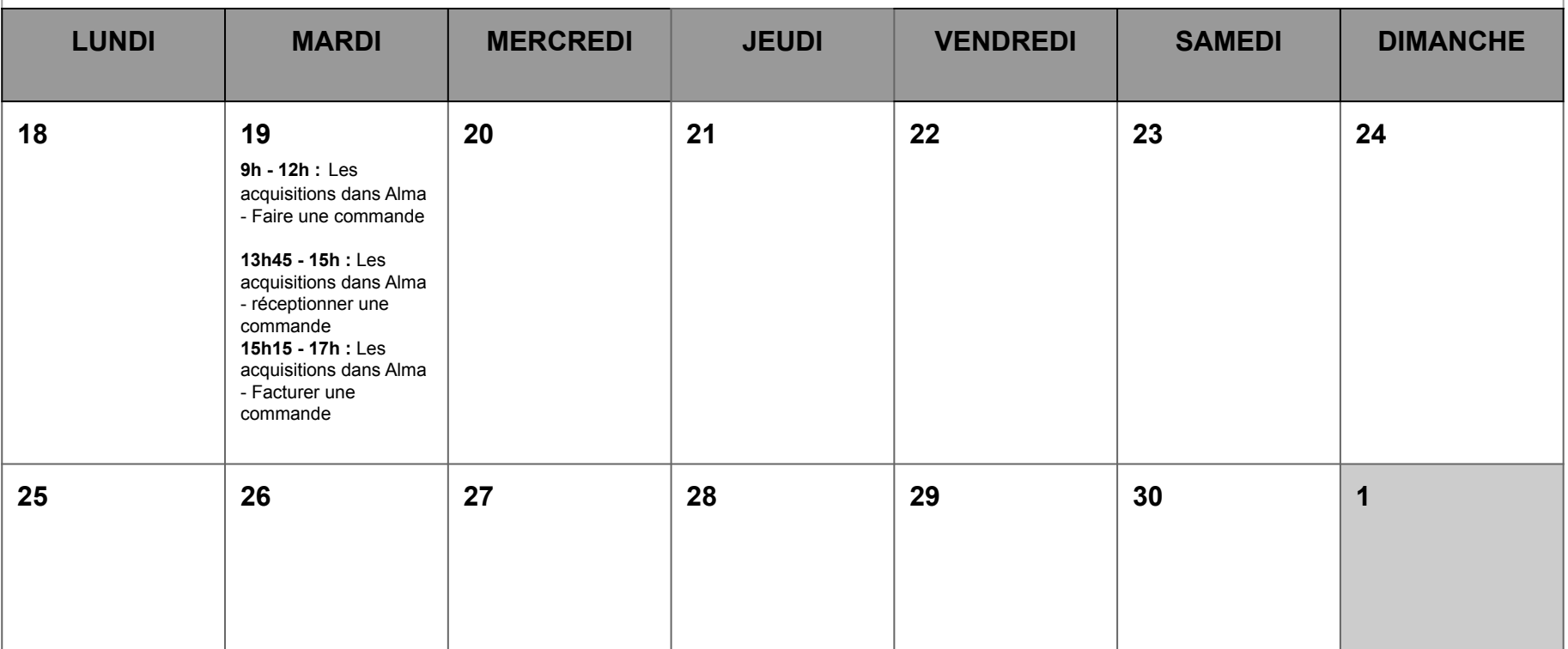

#### **Octobre**

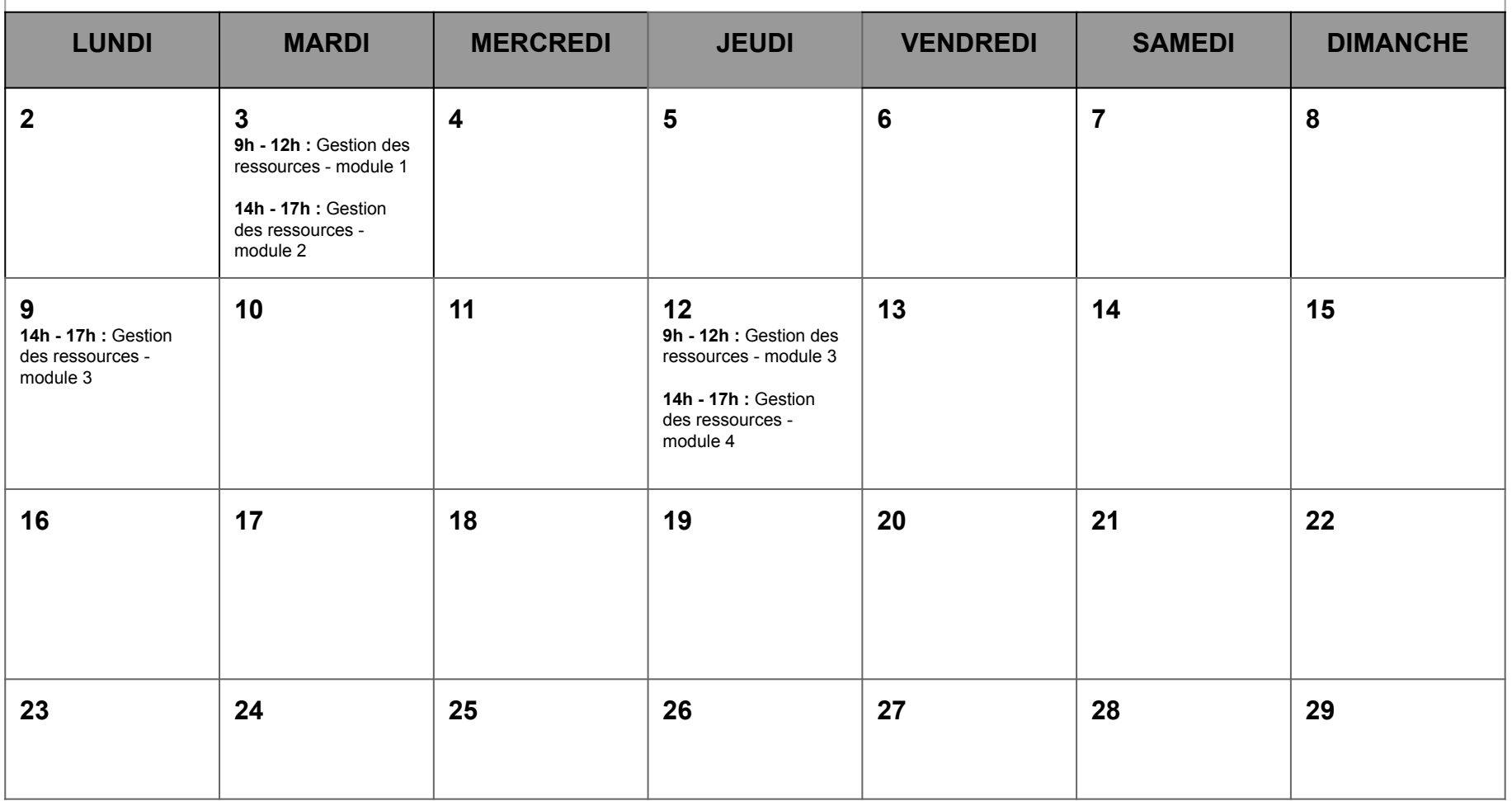

# Formations générales

### Découverte de l'interface Alma **Objectifs de la formation :**

**Durée :** 2 heures

#### **Sessions :**

- 04/09 (de 14h à 16h)
- $\bullet$  07/09 (de 9h à 11h)

**Format :** distanciel (via Zoom)

- se repérer et naviguer dans Alma
- connaître les fonctionnalités auxquelles nous avons accès
- savoir personnaliser son interface

- présentation de l'outil et de son architecture informatique
- premiers pas dans Alma : se connecter, se repérer et naviguer dans les fonctionnalités disponibles
- personnaliser ses boutons et son affichage

#### Données et recherche dans Alma **Objectifs de la formation :**

**Durée :** 2 heures

**Sessions :**

- $\bullet$  12/09 (de 9h à 11h)
- 15/09 (de 14h à 16h)

**Format :** distanciel (via Zoom)

- comprendre la structure des données dans Alma
- savoir faire une recherche simple et une recherche avancée
- savoir exploiter les résultats d'une recherche

- les principes de la recherche dans Alma
- les données disponibles dans Alma
- faire une recherche dans Alma
- exploiter les résultats d'une recherche

### Découverte de Babord+ **Objectifs de la formation :**

**Durée :** 2 heures

#### **Sessions :**

- 05/09 (de 14h30 à 16h30)
- $\bullet$  08/09 (de 9h à 11h)

**Format :** distanciel (via Zoom)

- connaître les ressources disponibles sur le catalogue
- savoir naviguer et se repérer dans l'interface
- savoir faire une recherche et exploiter les résultats
- connaître le compte lecteur et ses fonctionnalités

- les ressources disponibles dans Babord+
- naviguer et se repérer dans l'interface
- rechercher et exploiter des résultats
- le compte lecteur : services disponibles et fonctionnalités liées à l'authentification

# Cycle de formation aux services aux usagers dans Alma

### Services aux usagers (cycle initial) Objectifs de la formation :

**Durée :** 1 heure 30

#### **Sessions :**

- 05/09 (de 9h à 10h30)
- 07/09 (de 13h30 à 15h)

**Format :** distanciel (via Zoom)

- connaître les principes des services aux usagers dans Alma : règles et limites de prêt, blocages, renouvellement, lecteurs
- savoir réaliser les principales opérations de services usagers

- les services aux usagers en théorie dans Alma
- faire un prêt
- faire un retour
- exploiter les fonctionnalités disponibles depuis le compte lecteur

### Services aux usagers (cycle avancé) **Objectifs de la formation :**

**Durée :** 1 heure 30

#### **Sessions :**

- 05/09 (de 11h à 12h30)
- 07/09 (de 15h30 à 17h)

**Format :** distanciel (via Zoom)

- comprendre la gestion des lecteurs dans Alma et savoir inscrire un lecteur non institutionnel
- connaître les types de demandes et savoir les gérer
- savoir faire un ajout rapide

- la gestion des lecteurs : présentation des types de comptes, inscrire ou modifier un lecteur extérieur, créer un compte d'attente
- la gestion des demandes : gérer les réservations (traiter et suivre les réservations sur les documents en rayon ou en prêt), gérer les demandes de numérisation
- faire un ajout rapide dans le cadre d'un prêt

# Cycle de formation aux acquisitions dans Alma

Les acquisitions dans Alma : faire une commande

**Durée :** 3 heures

#### **Session(s) :**

• 19/09 (de 9h00 à 12h00)

#### **Format :** présentiel

**Lieu :** [a préciser]

#### **Objectifs pédagogiques :**

- Connaître et comprendre le circuit de commande d'un document dans Alma.
	- Connaître les fonctionnalités liées aux commandes.
	- Savoir créer une commande.

#### **Résumé du contenu :**

Ce qu'il faut savoir avant de commander : le workflow des acquisitions, les infrastructures (fournisseurs et budgets), éléments de vocabulaire, personnes référentes.

- Créer une ligne de commande / un bon de commande :
	- Depuis un import Electre
	- Depuis un fichier excel
	- Par une commande manuelle :
		- En utilisant une notice déjà présente dans Alma
		- En dérivant une notice du Sudoc
		- En créant une notice provisoire d'acquisition

Créer un modèle de ligne de commande lors de la création d'une commande manuelle.

Les statuts d'une ligne de commande et d'un bon de commande : identification, suivi, repérage des erreurs et correction.

Réceptionner un document.

Les acquisitions dans Alma : réceptionner une commande

**Durée :** 1 heure 15

#### **Session(s) :**

● 19/09 (de 13h45 à 15h00)

**Format :** présentiel

**Lieu :** [a préciser]

#### **Objectifs pédagogiques :**

- Savoir réceptionner des lignes de commande
- Mettre à disposition un nouveau document

- Réceptionner des lignes de commande :
	- réception simple
	- annuler une réception
	- reprise des code-barres
- Mettre un document en circulation

Les acquisitions dans Alma : facturer une commande

**Durée :** 1 heure 45

**Session(s) :**

● 19/09 (de 15h15 à 17h00)

**Format :** présentiel

**Lieu :** [a préciser]

#### **Objectifs pédagogiques :**

Savoir enregistrer des factures.

- Facturer des lignes de commande :
	- manuellement
	- à partir d'une commande Alma
	- à partir d'un fichier excel
- Enregistrer un avoir
- Gérer les commandes non reçues
- Suivre son budget

# Cycle de formation à la gestion des ressources dans Alma

La gestion des ressources dans Alma : ce qu'il faut savoir avant de cataloguer

**Durée :** 3 heures

**Session(s) :**

● 03/10 (de 9h à 12h)

**Format :** présentiel

**Lieu :** Sciences Po Bordeaux - salle de formation de la bibliothèque

#### **Objectifs pédagogiques :**

- Savoir chercher des notices dans Alma
- Connaître la structure des données dans Alma
- Repérer le format d'une notice (Marc21 ou Unimarc)

- La recherche dans Alma : périmètre de recherche et type de notices
- Structure des données dans Alma : notices bibliographiques, notices de fonds, exemplaires
- Formats de notices (MARC 21 et UNIMARC) en filigrane des 2 points précédents

La gestion des ressources dans Alma : cataloguer les nouveaux documents

**Durée : 3** heures

#### **Session(s) :**

● 03/10 (de 14h à 17h)

#### **Format :** présentiel

**Lieu :** Sciences Po Bordeaux - salle de formation de la bibliothèque

#### **Objectifs pédagogiques :**

- Connaitre le circuit du document
- Savoir signaler dans Alma une notice cataloguée dans le Sudoc :
	- dans le circuit des acquisitions
	- dans le cadre d'une rétroconversion
	- dans le cadre d'un don

- Mise en situation : atelier en groupes pour reconstituer le circuit du document (voir les supports)
- Signalement d'un document dans le cadre du circuit des acquisitions
	- Gérer les multi exemplaires : ajouter des informations en lot
- Signalement d'un document hors du circuit des acquisitions
	- Rétroconversion
	- Dons

La gestion des ressources dans Alma : les autres tâches au quotidien

**Durée :** 3 heures

#### **Session(s) :**

- 09/10 (de 14h à 17h)
- $\bullet$  12/10 (de 9h à 12h)

#### **Format :** présentiel

**Lieu :** Sciences Po Bordeaux - salle de formation de la bibliothèque

#### **Objectifs pédagogiques :**

- Savoir déplacer ou pilonner un exemplaire dans Alma
- Savoir modifier les informations de la holding ou de l'exemplaire (recotation, etc)
- Savoir appliquer ou supprimer un traitement interne
- Savoir fusionner des notices bibliographiques
- Savoir contrôler la qualité du catalogage (niveau 1)

- La suppression (exemplaires, notices de fonds)
- Le déplacement (exemplaires entre holdings,...)
- Changer la localisation permanente
- Générer la cotation automatique
- Ajouter une localisation temporaire
- Le traitement interne (appliquer, suivre, mettre fin)
- La gestion des ajouts rapides au retour du prêt
- Fusionner des notices bibliographiques
- Vérification et qualité de son catalogage

La gestion des ressources dans Alma : gestion des ressources avancée

**Durée :** 3 heures

#### **Session(s) :**

● 12/10 (de 14h à 17h)

#### **Format :** présentiel

**Lieu :** Sciences Po Bordeaux - salle de formation de la bibliothèque

#### **Objectifs pédagogiques :**

- Savoir appliquer des traitements par lots
- Savoir contrôler la qualité du catalogage (niveau 2)

- Les traitements par lot dans le cadre de la gestion des ressources
	- Créer un jeu de résultats
	- Faire un traitement par lot
		- Exporter les exemplaires physiques
		- Changer les informations des exemplaires physiques
	- Suivre et contrôler les traitements
- Vérification et qualité du catalogage

# Informations supplémentaires

### Informations supplémentaires **Modalités d'inscription :**

#### **Contact :**

Direction de la documentation Service de coopération documentaire Mél : scoop@u-bordeaux.fr

Les inscriptions sont réalisées par les correspondants formation ou les agents eux-mêmes via les formulaires Evento.

Les procédures internes de validation des demandes propres à chaque établissements sont nécessairement respectées en amont des inscriptions.

#### **Attestation de présence :**

Le service de coopération documentaire n'étant pas un organisme de formation, il ne sera pas délivré d'attestations de présence aux agents. Les feuilles d'émargement seront cependant transmises aux correspondants formation.

#### **Déroulement des formations :**

Les formations se déroulent en distanciel (via Zoom). A charge aux établissements de rassembler les participants dans des salles de formation.